## **Adobe Photoshop For Android Phone Free Download \_\_TOP\_\_**

To install and crack Adobe Photoshop, you'll need to download the software and then crack it. The.exe file that you will download will contain a valid serial key. Once the software is downloaded, you will need to locate the installation.exe file and run it. After the installation is complete, you will need to locate the patch file and copy it to your computer. The patch file should be provided on Adobe's website. Once the file is copied, you will need to run it and then follow the instructions on the screen. You need to activate the full version of the application, so that you can use it.

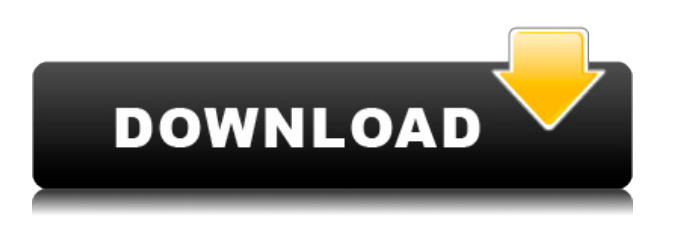

Our comprehensive review of Adobe Photoshop 2019 with Tips & Tricks makes it easy to select the best editing tool for your needs. Pros can use it for creating, editing, enhancing and optimizing photos (and videos). Cons are few, though additional software is needed for creating retouching and compositing effects. A DSLR video edition adds (and I like this) an inbuilt video editor. You can have a shareable link directly to your personalized Cloud Document anywhere in the universe. Invite reviewers to help you edit and create it. You can continue editing it from multiple locations. I find this a handy option if I need to work on a photo I want to open on my phone. Alternatively, you can use Quick Edits which is a preview of your file in the Cloud. Almost every program on the market has a tool to clean up background to reveal your subject better. This Photoshop technology comes in the form of "sharpen." In this review of the program, I talk about what you can do with the "sharpen." Plus, there is a little tutorial on how to use it. It's good to have the ability to select multiple layers and a suppressed one at a time. Sometimes a picture has black trash cans and white trash cans, and I want the white trash cans to be the top layer. Revisions are a great way to preview and share your work. Use a single revision when you want to provide feedback in the midst of a complicated edit. You can easily show your colleagues a revision without having to worry about your originals being affected.

## **Download free Adobe Photoshop 2021 (version 22)With Product Key x32/64 2023**

Some of the most important functions available on Photoshop are found on the tool bar, such as Color Selections and Adjustments. Color Selections allow you to adjust color key or color correction. You can also fine tune brightness and contrast with these settings. Adjustments selectively adjust color, saturation, brightness, and contrast to create an image. In addition, the Lens Correction is used to correct major artifacts caused by color fringing, creating very pleasing and natural-looking images. Lens Correction also includes the ability to sharpen and soften the image and apply different types of special filters to your image. The Spot Removal tool is used to remove objects such as a person's head from a photo. Fine-Tune your work using the many grand options that Photoshop has to offer. Use the Gradient tool to apply gradient fills to images or even create your own custom ones. The Oil Paint filters are a must for creating a thick and realistic paint effect that displays gradients easily. Blend This tool is a great way to smooth the edges of your photo or use it to fill out an area of detail in your photo. The Clone Brush tool takes a single area of your photo and simply layers it to the rest of your photo can be used for selected areas of a photo. In addition, the Dodge, Burn, and Pick tools can be used to add effects to an image, giving it a slight boost to stand out. There are many reasons to use photo editing software, not the least of which is protecting against the damage caused by poor image quality. Everyone has seen images with poor quality or one that just does not look as appealing as their friends' photos. With photo editing software, you can automatically eliminate the redeye problem, make an image brighter and add or remove shadows and highlights. While photo editing software can be helpful for selecting images for your organization's weblink, Photoshop is much more than just a picture tool. It is a precis editor that provides tools for the conscious touch and tonal control. Using a lot of these processes, you can add the elements of drama and sophistication to your company logo or product page. e3d0a04c9c

## **Adobe Photoshop 2021 (version 22) Download Torrent License Code & Keygen For PC x32/64 2022**

Adobe Photoshop also contains many advanced tools for photo retouching and compositing. These features are often used for both professional and personal use and can also be used for personal project development. So, here are some of the top features of Photoshop: Photoshop's data-flow, retouching and editing tools are optimized by using a unique Graphical Processing Unit. This more efficient approach delivers faster results than the previous technique that was based solely on Open GL. With Photoshop's new approach of native GPU-based processing, users will be able to take advantage of performance advantages in the future if they choose to continue to use modern GPU implementations that support improvements such as structure-of-arrays (SoA) or cluster computing. Adobe will continue to make efforts to integrate new innovative features into Photoshop as we look to innovate on the newest Photoshop and the entire Adobe Creative Cloud platform. To apply a Layer Mask click on the Layer Mask button or press Alt+Shift+M on your keyboard. This will display the Layer Mask dialog box. You can use it to edit your Layer Masks and create your own Color Masks. With the Layer Mask button selected in the Lightroom or Camera Raw dump profile window of Photoshop, press the right or left arrow key to navigate to the next Layer Mask and select it without deselecting the previous Layer Mask. Any further changes saved to the selected Layer Mask will be applied to the base image after you click OK in the Layer Mask dialog box. The experience is very much the same in Camera Raw and Lightroom. In the dump profiles window press and hold the right or left arrow key and select a Layer Mask. Use the Exposure, Exposure - Tint, Tint Amount, Lighting, Lighting - Tint, Lighting - Highlight Tint, Highlight Tint, and Makeup Controls to make further adjustments to the selected Layer Mask. You can also select more than one Layer Mask.

adobe photoshop pro free download for android photoshop download for android phone photoshop for android phone free download photoshop cs6 free download for android phone adobe photoshop pro apk download for android pc adobe photoshop 7.0 free download for android ps photoshop download for android adobe photoshop 7.0 download for android uptodown photoshop 7 download for android adobe photoshop 7.0 download for android

The new version of the Photoshop, which is available free of charge, has brought in a number of exciting features to help people create, add, edit, or do pretty much anything with their images. One of the most exciting is vector text, a feature that was introduced in the last version. Now, you can edit the vector and type text just like you edit a vector. The dazzling new feature of this version is the HDR mode. The best Photoshop includes an all-new features a complete collection of retouching applications that lets you create breathtaking retouching effects in your images. These tools allows you to retouch, retouch, and retouch some more. Also, in the latest update of Photoshop, the feature of non-destructive editing has been introduced, which lets you do image editing without affecting the original image. That's why we can say that this is one of the best Photoshop upgrade. On the other hand, the ability to make any changes to photos without losing any of the original. If you want to boost your photo, then you can turn to this new Photoshop upgrade and get some incredible features. if you have the intense interest in Web development and want to get it done without sweating much then this new version of Photoshop can really save the day. You can test whether your relative or friend can use this version of Photoshop to make better websites. This "Adobe Photoshop Elements 2020" version has got a series of important features that make the user life easy as well as explore new techniques quickly. The new Photoshop has a large selection of effects, which are applicable to all types of images.

But with Elements, you can apply those basic tools to just about any sort of photo or image, then "work it" to get into the specifics: adjusting the shape, playing it that way, getting rid of some of those subtle problems like a person's nose above their jaw line. In fact, that's what sets the app apart. In terms of usefulness for mummies, there's a lot to like about Photoshop's ability to accept and process animation. Pick a frame, and a transition, and you're able to apply an adjustment. It is a frame-by-frame editor with no compromise in terms of precision. There are a variety of other advanced adjustment features, too. Aperture and the Lens Correction tool are just two of the best. Adobe Photoshop features strings of effects to change everything about a photo. The image can be masked, moved, and resized to suit different styles. There are different layer styles for backgrounds and text, and many image-editing tasks, from burning, hatching, and dodging to applying blurs, and more. Photoshop offers amazing features for users looking to do a complete overhaul on their photos, including creating sophisticated styles, simulating special effects, duplicating and manipulating layers, and many more. There are number of ways to easily edit and manage Adobe Photoshop's work. You can use filters, and view all the effects that you have applied to a photo. Once you have saved a photo, you can then use image-

editing tools to hide, crop, and resize. The size of the new image can also be moved using animation.

<https://zeno.fm/radio/flash-loader-753-v06-literar> <https://zeno.fm/radio/red-alert-2-yuris-revenge-trainer-1-001-download> <https://zeno.fm/radio/barbie-as-rapunzel-a-creative-adventure-pc-game-download> <https://zeno.fm/radio/championship-manager-2008-update-12> <https://zeno.fm/radio/express-vpn-2020-crack-with-registration-key-free-download> <https://zeno.fm/radio/itoo-forest-pack-pro-for-3ds-max-2016-crack> <https://zeno.fm/radio/arcon-moj-dom-6-11> <https://zeno.fm/radio/raise-data-recovery-for-xfs-keygen>

A lot of design is being done now in Illustrator, and this book will teach you how to create designs using Adobe Illustrator. You will master the kind of techniques that studios use every day to create professional designs with vector images. This book will teach you how to manipulate your vector art, so you can create your best designs. Photoshop CS4 removed many of the features used by designers, but it also gave us the powerful toolsets that are still used today. So, Photoshop is still the creative tool of choice, and this book will help you take advantage of all the cool new features that made it so popular in recent years. You'll learn how to use the new blending modes, layer patterns, transform transforms, and tool preferences to make your designs shine. Often, right when you think there's nothing left to learn about Photoshop, there's another feature that changes everything. This book will teach you how to use those features to create the best professional photos in Photoshop. One of those features is the powerful new actions, and this book will show you how to use them to create professionalquality art prints, assemble great-looking websites using Photoshop, create some fun effects like a lens flare, and design graphics for your Web sites. Adobe Photoshop is one of the most sophisticated photo editing applications available, and this book will teach you how to get the most out of it by teaching you how to use all the new features of the latest version of the software.

Photoshop is a powerful software to use and you can enhance and improve the quality of your images with all the features. This software can be used by anyone and they can use the software for any purpose. It is one of the best software, especially used by the photographers to fix the photos. The software is free and can be downloaded from the website. You also get the support from them as well as the online help for resolving issues. Photoshop (2019) users can now work with live camera images in machine vision through Device Linking and the Camera

Raw panel AI-powered workflow. This allows users to view live camera monitors or live webcams, as well as viewing and playback of a live camera remotely in Photoshop. It also includes a unique view for viewing live streams within Photoshop. Adobe has drafted the roadmap for the Photoshop team to consider making changes to the legacy Photoshop 3D feature set that it will be abandoning in 2021. Adobe's goal is to run a migration weekend in June 2021 to turn off the legacy 3D implementaiton and migrate as many users as possible. Adobe's future release plan for 2020 includes Photoshop Elements 20 (available for free at www.adobe.com/products/photoshopelements.html), Photoshop CC 20 (available for \$18US at https://www.adobe.com/sa/shop/photoshop.html) and Photoshop CC 2020 (available in April for \$18US at

https://www.adobe.com/sa/shop/photoshop.html). Before proceeding, we recommend that Photoshop users take a few moments to familiarise themselves with the new features, since there are a lot of similarities to the new features, and a lot of differences. The article below will help users understand how these new features work.